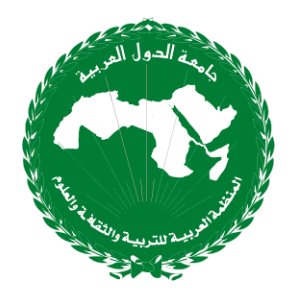

تمثل الشبكة العربية للموارد التعليمية المفتوحة منصّة عربية موحّدة للموارد التعليمية العربية الرقمية املفتوحة متاحة عرب شبكة اإلنرتنت ضمن املنصة العاملية للموارد التعليمية املفتوحة oercommons كمدخل موحّد إلى كافّة المحتويات التعليمية القائمة على الموارد التعليمية المفتوحة التي يتمّ تطويرها في مختلف الدّول ل العربيّة، مما من شأنه أن يساهم في التّعريف بالموارد التعليمية المفتوحة واستخدامها وتطويرها ومشاركتها وتكييفها حسب السياق وتثمينها، و أن يعزز فرص التعاون والتشارك والتبادل بني املعلمني ومؤلفي المحتويات التعليمية في الوطن العربي لإنتاج ومشاركة وإتاحة هذه الموارد وتيسير الوصول والولوج لها من قبل مجهور املعلمني واملتعلمني عرب العامل.

كما متكن الشبكة العربية للموارد التعليمية املفتوحة املستخدمني من عدة أدوات ختول هلم إضافة وتسكين وإنشاء المحتويات الرقمية وإسناد التراخيص المفتوحة المناسبة ومن ثمة إتاحة المحتويات كموارد تعليمية مفتوحة عبر الشبكة وتثمينها ومشاركتها والتعريف بما. ونعرض فيما يلي أهم هذه الأدوات: - إرسال وإضافة املوارد التعليمية اليت مت إعدادها مسبقا وإتاحتها عرب روابط وعناوين خمصصة على

شبكة الإنترنت (منصات وطنية، مواقع متخصصة، الخ) وتنضيدها وفهرستها عبر إضافة المعايير

والبيانات الوصفية ذات الصلة وختصيص الرتخيص املفتوح املناسب.

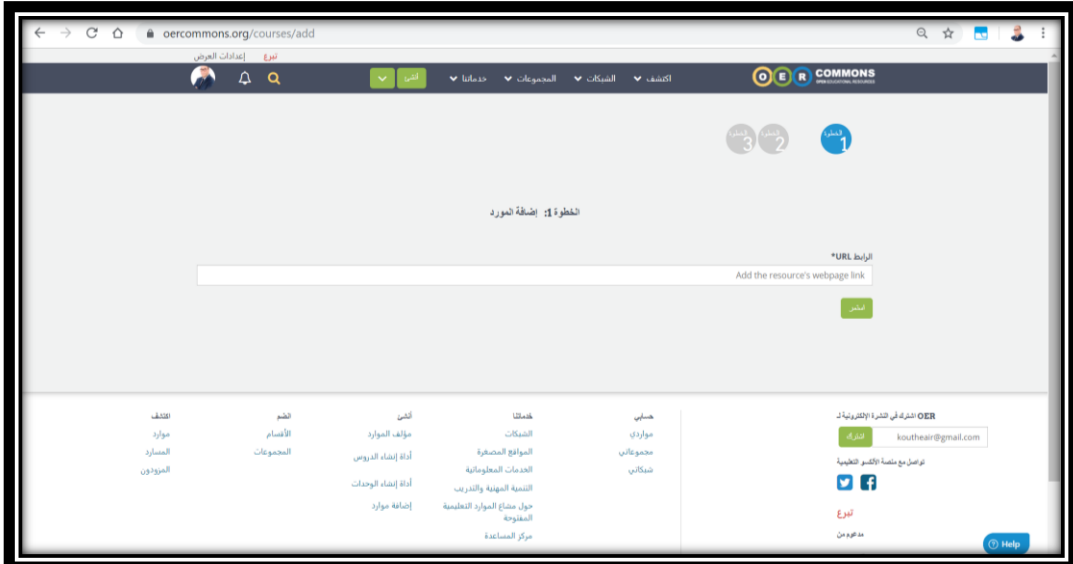

إرسال وإضافة الموارد التعليمية المفتوحة عبر شبكة الألكسو

- مؤلف املوارد، تتضمن الشبكة أداة إنشاء وإدارة احملتوى الرقمي مما ميكن مؤلفي املوارد التعليمية من تحرير المحتوى التعليمي الرقمي وتقديمه في شكل وحدات تعليمية ثم إضافة البيانات الوصفية اللازمة لتسهيل عملية التنضيد الآلي للموارد التعليمية ليكون البحث والوصول أكثر نحاعة وفاعلية.

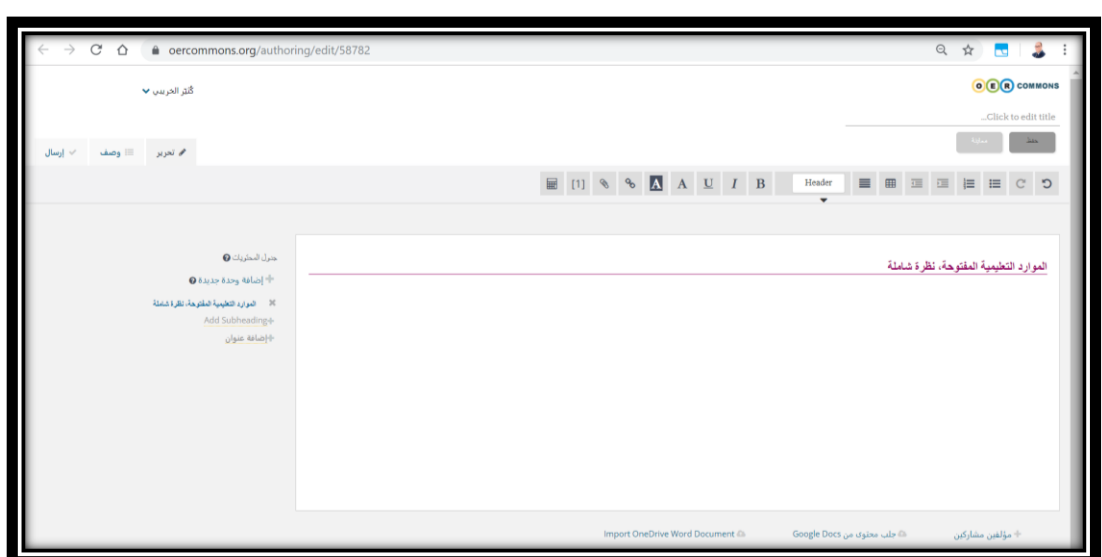

الصورة 4.2.4 مؤلف املوارد التعليمية املفتحة عرب شبكة األلكسو

كما يجعل مؤلف الموارد الجمع بين محتويات رقمية بأشكال مختلفة ( نص وصور وملفات صوتية ومقاطع فيديو،الخ) وحفظها كموارد تعليمية مفتوحة مرخصة أمرا سهلا – ومن ثمة إتاحتها وتقامسها مع املعلمني واملتعلمني واملهتمني من مجيع أحناء العامل. هذا وميكن طباعة و تنزيل املوارد كملفات PDF ، كما ميكن أيضا تنزيل كل ملفات الوسائط املتعددة املتضمنة يف هذه املوارد. كما تتميز أداة مؤلف املوارد بعدة خصائص نذكر منها

o جلب موارد خارجية من وثائق جوجل Docs Google حيث ميكن إنشاء مورد جديد

عن طريق حتميل مستند من وثائق جوجل واستخدامه عرب أداة مؤلف املوارد.

- o التعديل، حيث ميكن تعديل وتكييف احملتوى املفتوح حىت يتناسب مع اخلاصيات
- األساسية للمشاع وكذلك املتطلبات اخلاصة للدولة ، واالحتياجات اخلاصة للمتعلّم والفصول الدراسية .

o تركيب وإدماج املوارد التعليمية املفتوحة، حيث ميكن تركيب وإدماج وتعديل وتكييف

وختصيص وإعادة تنظيم وصياغة املوارد القدمية املتاحة إلنشاء موارد جديدة.

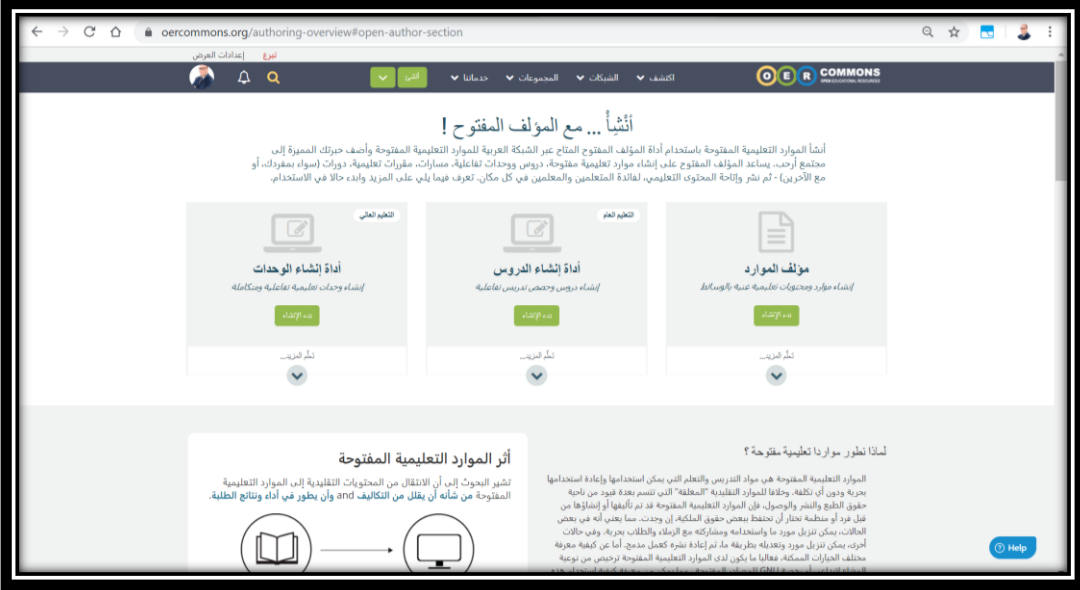

ميزات مؤلف املوارد

## <https://youtu.be/kaFbQcvF9r4>

<https://www.oercommons.org/groups/oer-commons-starter-kit/160/>